# String Analysis for the Detection of Web Application Flaws

**Luca Carettoni – l.carettoni@securenetwork.it Claudio Merloni – c.merloni@securenetwork.it**

**CONFidence 2007 - May 12-13, Kraków, Poland**

### Web Applications

- Web Applications are everyday more pervasive
- Easy to implement, yet very powerful way to give access to services and content
- Can be made of a handful of simple scripts or a very complex architecture
- Today, web application development often doesn't take into consideration the specific risks coming from the exposure to the web itself

## Web Application Security

- Giving access to web application means asking the world to send HTTP request
- Attackers more and more actively look for web application flaws as they are:
	- − surprisingly common
	- − often the key to subvert the victim's data and networks
	- − it is quite easy for an attacker to hide his identity using well known anonymizing techniques

- Every data handled by a web application should be considered unsafe
- HTTP request are the primary input feed
- Attackers can alter any part of an HTTP request: pieces of info coming from a client (also if subject to client side validation) should never be considered safe:
	- − GET and POST parameters
	- − request headers
	- − cookies, and so on.

- Tampering the input an attacker can perform a variety of attacks, for example:
	- − injection of SQL code, OS commands, and so on
	- − injection of client side scripts to compromise other users' session data and credentials or attack the local machine
	- − buffer overflows
	- − directory traversal to disclose server-side sensitive info
- Complete input filtering is often too complex to handle

• SQL injection example:

```
$query = sprintf("SELECT * FROM %s WHERE owner='%s' AND nickname='%s'", $this-
  >table, $this->owner,$alias);
$res = $this->dbh->query($query);
```
What if **\$alias** was **' UNION ALL SELECT \* FROM address WHERE '1'='1 ?**

Directory traversal example:

```
<?php $template = 'blue.php';
  if ( is_set( $_COOKIE['TEMPLATE'] ) )
       $template = $_COOKIE['TEMPLATE'];
       include ( "/home/users/phpguru/templates/" . $template ); ?>
```
What if the attacker tampered the HTTP request the following way?

```
GET /vulnerable.php HTTP/1.0
Cookie: TEMPLATE=../../../../../../../../../etc/passwd
```
Path Based Access Control

```
public class PathBasedAccessControl extends LessonAdapter {
[...]
String dir = s.getContext().getRealPath( "/images" ); // A
[...]
String file = s.getParser().getRawParameter( FILE, "" ); // B
[...]
File f = new File( (dir + "\\" + file).replaceAll("\\\\","/")); // C
}
```
- **A**: we are in /images/ (Absolute Path on my Linux box: /var/lib/tomcat-5.5/webapps/WebGoat/)
- **B**: from the HTML form, we take the FILE input parameter
- **C**: Creating a File object...

- We can request a file inside the allowed *images* folder:
	- − right.gif
- But we can also try to break out of the web root with a correctly crafted path:
	- − %2e%2e%2f%2e%2e%2f2e%2e%2f2e%2e%2f2e%2e% 2f2e%2e%2fetc/passwd

### How to deal with that?

- The solution is the combination of secure desing and development, testing, training and review
- Directly filtering before they reach the application
- Interacting with the application or analyzing its source code:
	- − Source Code Analyzer
	- − Web Application Scanner
	- − Database Scanner
	- − Binary Analysis Tool
	- − Runtime Analysis Tool
	- − Configuration Scanner
	- − HTTP Proxy
- Source analysis: pattern matching or **data flow analysis**

# Checking the input

- Input processing in web applications is mainly performed through the exchange of text strings between the client and the server. That's why we focus on methods working on strings.
- Validating the input: **checkpoint**
- **Blacklist**: defining what **bad** input is. Then escaping, substituting, and so on
- **Whitelist**: defining what **good** input is and filtering anything that doesn't match

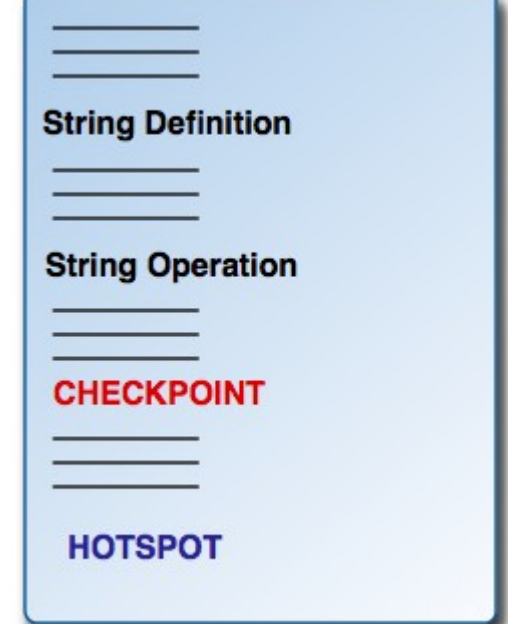

#### Hotspot - 1

- We use the term **hotspot** to identify the function calls that in a vulnerable application would be exploited as the result of unvalidated input
- Every **hotspot** is associated to a specific signature, composed by *type of vulnerability, fully qualified method name, number* and *type of parameters*
- We are interested in tracing the possible values that hotspots' String and StringBuffer parameters could take during the application execution

#### Hotspot - 2

- *Path traversal:* methods accessing the filesystem.
	- *java.io.File(java.lang.String)*
	- *java.io.FileReader(java.lang.String), ...*
- *SQL injection:* database connectivity.
	- *java.sql.Statement.executeQuery(java.lang.String)*
	- *java.sql.Connection.prepareStatement(java.lang.String), ...*
- *Command injection:* command execution, class loading and so on.
	- java.lang.Runtime.exec(java.lang.String, ...)
	- java.lang.System.load(java.lang.String), ...
- In a single execution a variable will take, in a specific execution step, a well defined value
- Considering every possible execution we obtain the set of values that the variable could take
- *Language: a finite-state automaton* representing the set of those possible values
- The core of our analysis method relies on evaluating the language associated to every hotspots' string parameter.

### Analysis method

- Phase 1: parsing the application source code looking for hotspots
- Phase 2: Building the language associated to every candidate parameter
- Phase 3: Comparing those languages with our knowledge base of safe languages

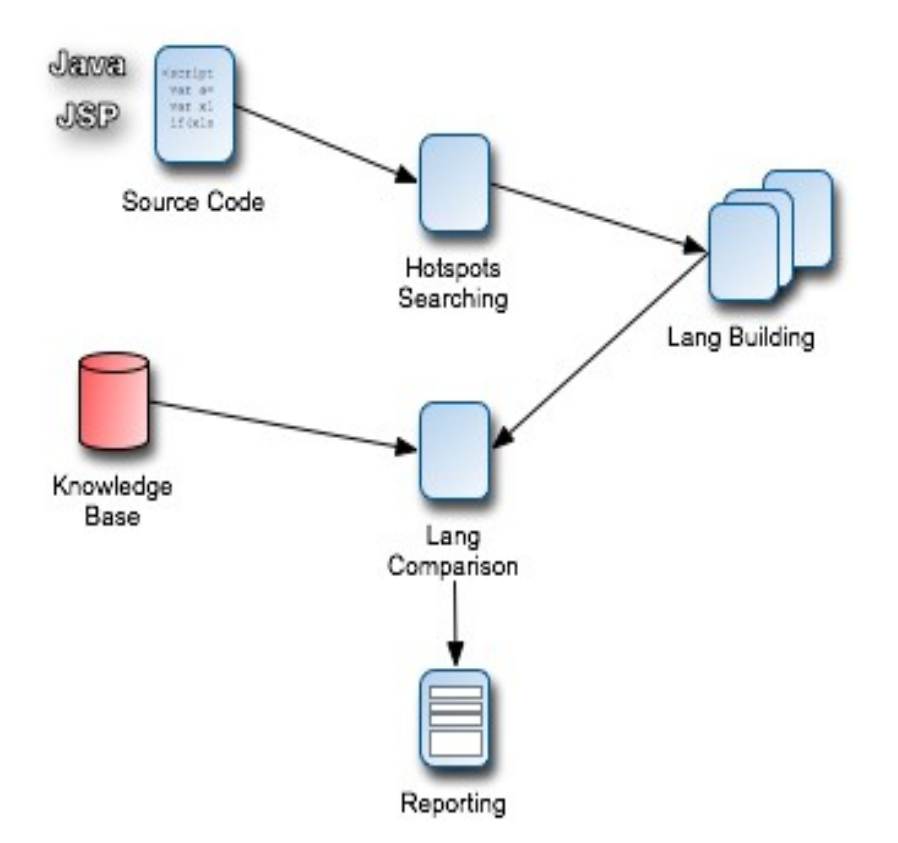

#### Language comparison

- Unvalidated input: using the input vectors (eg. par1) it is possible to modify hotspot parameters (eg. qry)
- The hotspot parameter could then take a value which isn't valid SQL
- In our knowledge base we defined the safe language for the hotspot as the common SQL language
- The complement of this language define the values that ary shouldn't be allowed to take
- If the intersection between language built by analyzing the application data flow and the complement of our safe language is not null then there is a potential flaw

**}}**

```
import java.servlet.*;
…
public class Servlet extends HttpServlet{
public void doGet(…){
 String str1 = 
    request.getParameter("par1");
 String qry = "SELECT pass FROM table WHERE 
    myRow='";
 qry = qry.concat(str1);
 qry = qry.concat("'");
 …
 Connection cn = … ;
 Statement cmd = cn.createStatement();
 ResultSet res = cmd.executeQuery(qry);
 …
```
## Building a tool - 1

- Tightly integrated into the Eclipse IDE
- Code / Compile / Check / Fix
- No user intervention needed in the analysis phase
- Different level of severity in scanning and reporting
- Vulnerabilities defined as plugins that describe the automaton associated

### Building a tool - 2

- The analysis is performed using both bytecode (data-flow) and source code (reporting)
- Project resources scanning based both on Eclipse Framework and on raw filesystem analysis:
	- − The Eclipse Framework define source locations, classe locations and provide methods to quickly navigate the project structure
	- − Filesystem resources can be easily analyzed using both source and class Java reflection

#### Testing results

- Testing has been conducted on the OWASP WebGoat project (v3.7, 55 Java classes, 16160 lines)
- Our tool:
	- − Analysis time: 483 sec.
	- − Vulnerabilities found: 16 SQL Injection, 16 Path Traversal
- LAPSE:
	- − Analysis time: 32 sec.
	- − Vulnerabilities found: 2 Command Injection, 1 Cross-Site Scripting, 13 SQL Injection

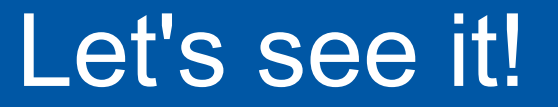

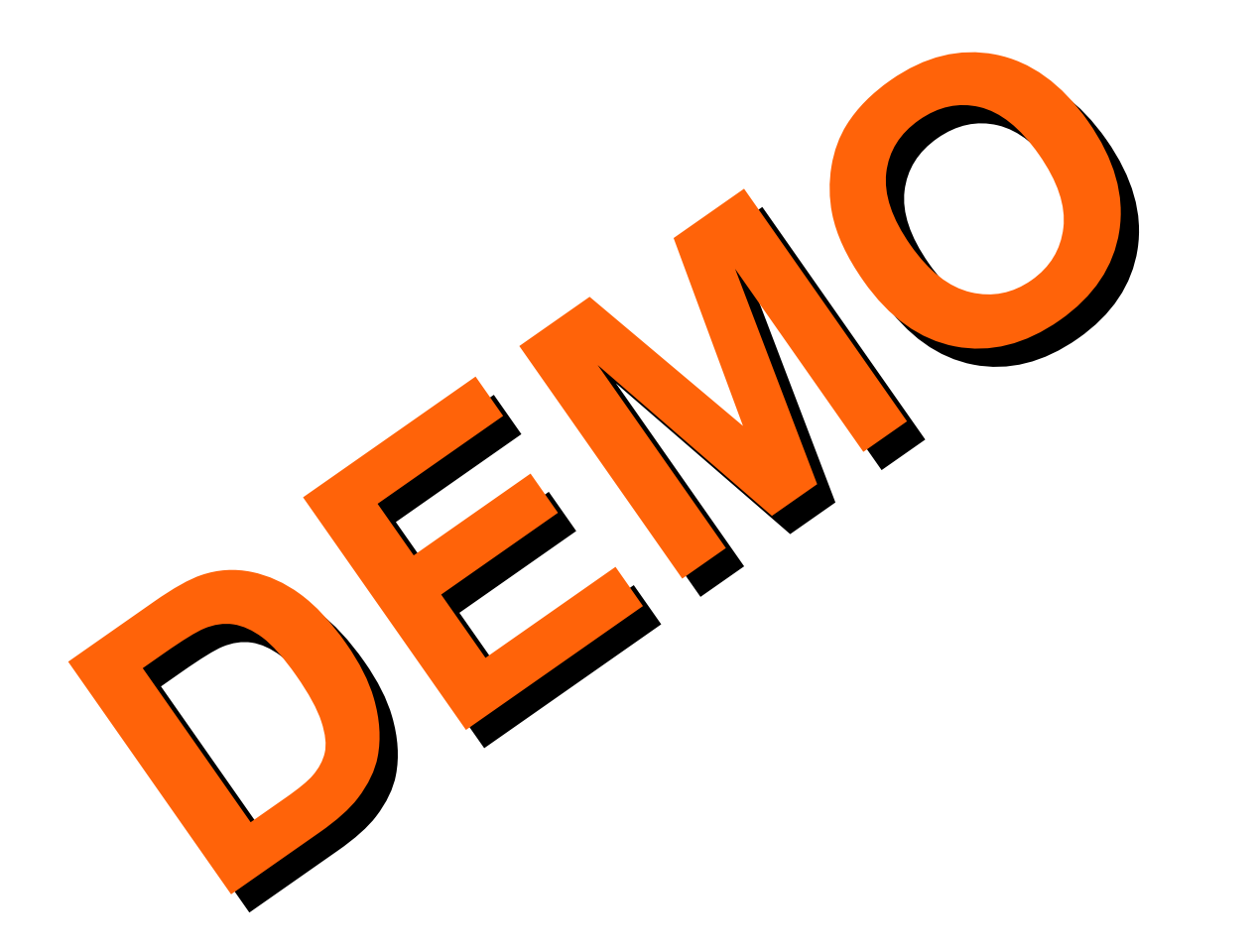

## Summing up

- It is nowadays critical to enforce security policies on the whole web application lifecycle
- Source code static analysis cannot completely solve the web app security problem but it's definitely an important step in the right direction
- Our approach is more complex than others but gives more accurate results
- Tightly integrating the security analysis with the IDE can be the key to train the developers about the secure coding practices

#### Future work

- Build a detector knowledge base, able to effectively identify at least the most common vulnerabilities
- Automatically parse project resources contained inside j2ee archives.
- Automatically compile Jsp resources to servlets
- Implement the backward slice feature
- Rework the data flow analysis components to make the tool able to process more programming languages

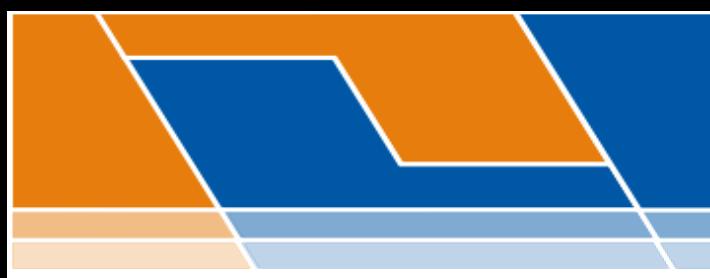

### **Questions?**

*Luca "ikki" Carettoni - l.carettoni@securenetwork.it Claudio "paper" Merloni - c.merloni@securenetwork.it*

**SecureNetwork S.r.l.**: www.securenetwork.it